#### МИНИСТЕРСТВО СЕЛЬСКОГО ХОЗЯЙСТВА РОССИЙСКОЙ ФЕДЕРАЦИИ

Федеральное государственное бюджетное образовательное учреждение высшего образования

«КУБАНСКИЙ ГОСУДАРСТВЕННЫЙ АГРАРНЫЙ УНИВЕРСИТЕТ имени И. Т. ТРУБИЛИНА»

ФАКУЛЬТЕТ УПРАВЛЕНИЯ

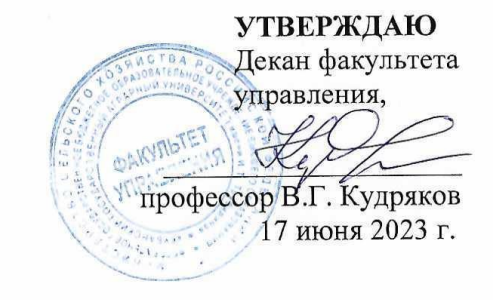

### Рабочая программа учебной практики Цифровая грамотность

Направление подготовки

38.04.04 Государственное и муниципальное управление

Направленность

«Государственное и муниципальное управление»

Уровень высшего образования магистратура

> Форма обучения очная, заочная

> > Краснодар 2023

Рабочая программа дисциплины «Цифровая грамотность» разработана на основе ФГОС ВО 38.04.04 Государственное и муниципальное управление, утвержденного приказом Министерства науки и высшего образования РФ 13 августа 2020 г. № 1000.

Автор: к.э.н., доцент

Л.Е. Попок

Рабочая программа обсуждена и рекомендована к утверждению решением кафедры информационных систем от 14.03.2023, протокол №6.

Заведующий кафедрой д.э.н., профессор

Е. В. Попова

Рабочая программа одобрена на заседании методической комиссии факультета управления от 16.05.2023 г., протокол № 5.

Председатель методической комиссии

М.А. Нестеренко

Руководитель основной профессиональной образовательной программы

Ю.Г. Лесных

## **1 Цель и задачи освоения дисциплины**

**Целью** освоения дисциплины «Цифровая грамотность» является формирование умений и навыков в сфере использования цифровых технологий и работы с информацией, а также повышение эффективности профессиональной деятельности в цифровой среде.

#### **Задачи дисциплины:**

– развитие умений использования современных цифровых технологий для поиска, обмена, использования и создания информационных ресурсов;

– формирование навыков работы с информационными цифровыми массивами для повышения эффективности профессиональной деятельности;

– получение навыков использования цифровых инструментов для разработки программных продуктов, пригодных для практического применения в профессиональной деятельности;

– формирования навыков разработки цифровой модели развития отраслей и регионов.

## **2 Перечень планируемых результатов обучения по дисциплине, соотнесенных с планируемыми результатами освоения ОПОП ВО**

**В результате освоения дисциплины формируются следующие компетенции:**

ПКС-9 Способен использовать цифровые технологии и инструменты работы с информацией для удовлетворения личных, образовательных и профессиональных потребностей, коллективной работы в цифровой среде, учитывая основы безопасности, этические и правовые нормы, в том числе создание алгоритмов и программ, пригодных для практического применения, и навыков использования и освоения новых цифровых технологий в области профессиональной деятельности.

В результате изучения дисциплины «Цифровая грамотность» обучающийся готовится к освоению трудовых функций и выполнению трудовых действий в соответствии со справочником квалификационных требований к специальностям, направлениям подготовки, знаниям и умениям, которые необходимы для замещения должностей государственной гражданской службы с учетом области и вида профессиональной служебной деятельности государственных гражданских служащих (утв. Письмом Минтруда России 26 апреля 2017 г. N 18-1/10/В-3260) и справочником типовых квалификационных требований для замещения должностей муниципальной службы (утв. Минтрудом России)

Трудовая функция – управленческие умения (для должностей гражданской службы категорий «руководители» и «помощники (советники)» всех групп должностей, категории специалисты высшей группы должностей, а также главной, ведущей и старшей групп должностей).

Трудовые действия:

– умение руководить подчиненными, эффективно планировать, организовывать работу и контролировать ее выполнение;

– умение оперативно принимать и реализовывать управленческие решения.

## **3 Место дисциплины в структуре ОПОП ВО**

«Цифровая грамотность» является факультативной дисциплиной части, формируемой участниками образовательного процесса ОПОП ВО подготовки обучающихся по направлению 38.04.04 Государственное и муниципальное управление, направленность «Управление комплексным развитием сельских территорий».

## **4 Объем дисциплины** (72 часа, 2 зачетные единицы)

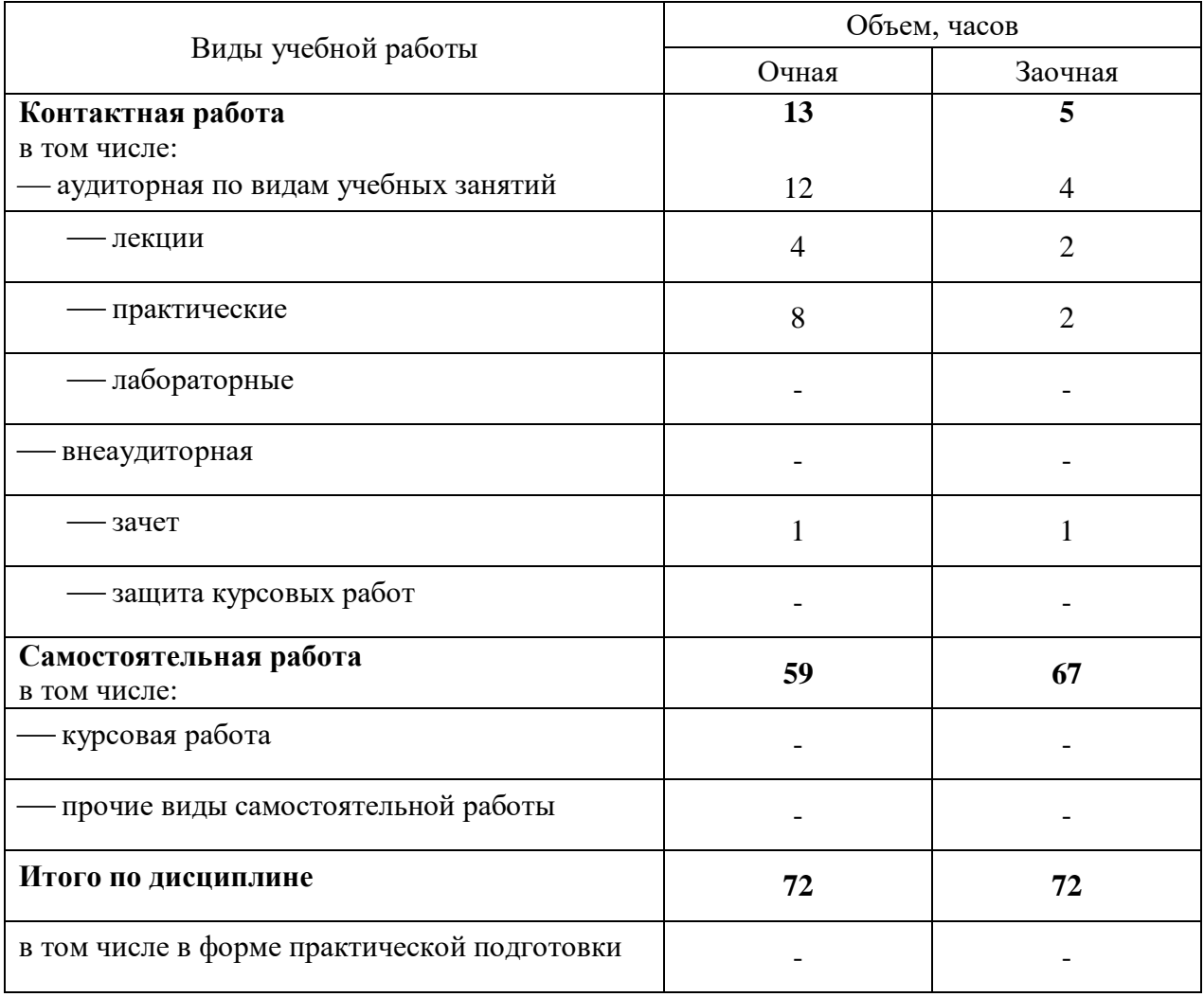

# 5 Содержание дисциплины

По итогам изучаемой дисциплины студенты (обучающиеся) сдают зачет.

Дисциплина изучается на 1 курсе, в 1 семестре по учебному плану очной формы обучения.

### Содержание и структура дисциплины по очной форме обучения

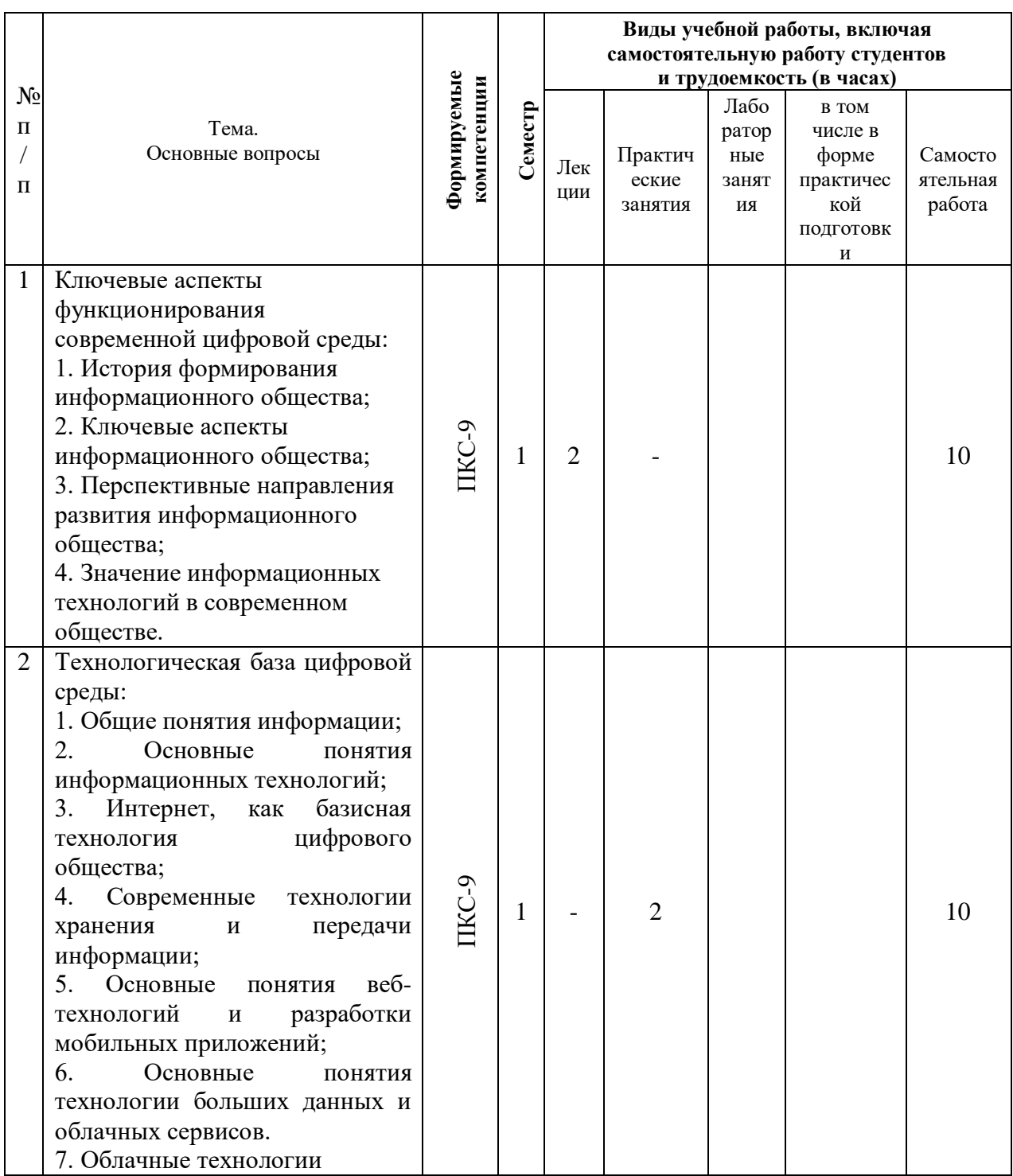

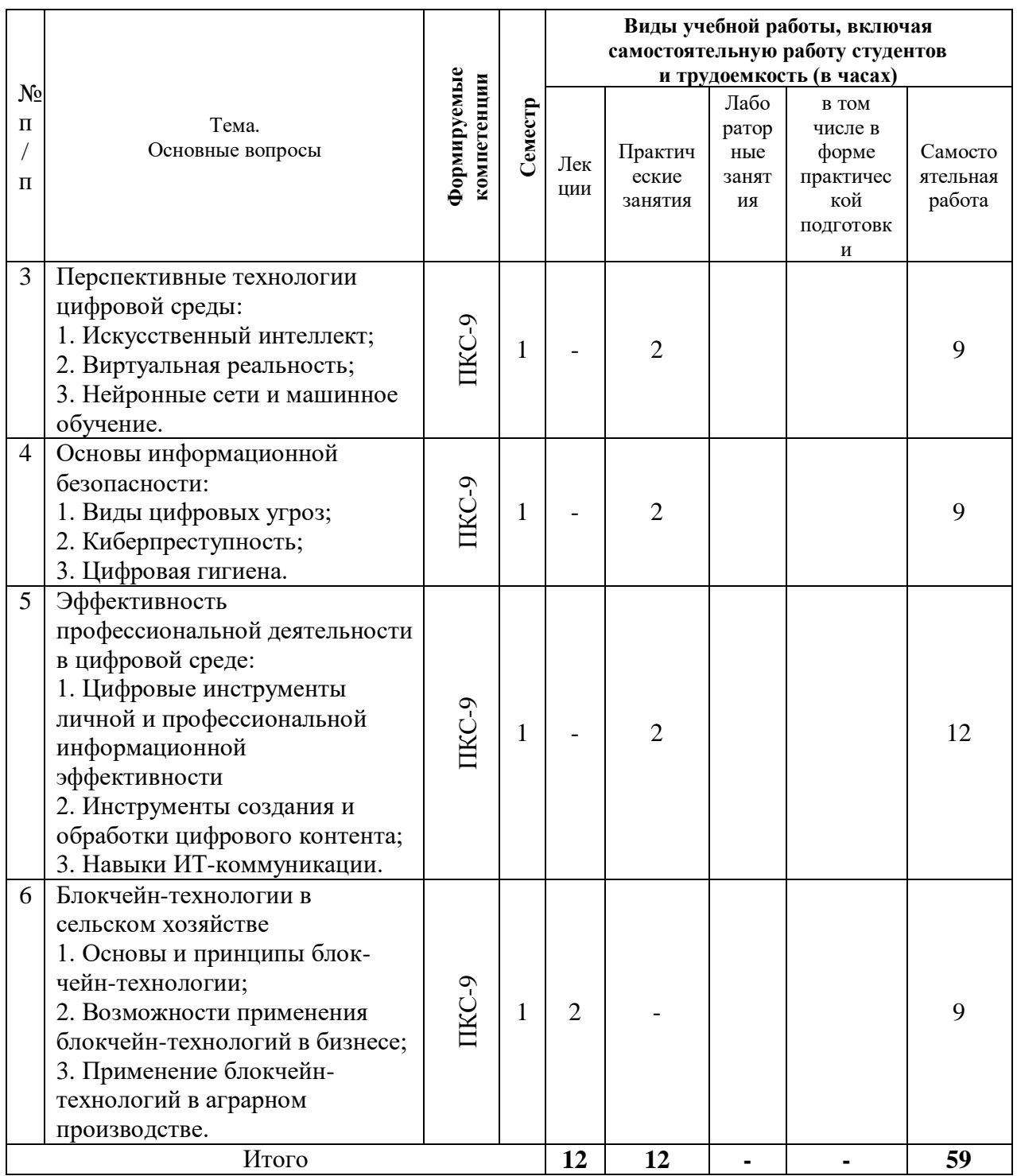

# 6 Перечень учебно-методического обеспечения для самостоятельной работы обучающихся по дисциплине

1. Цифровая грамотность: метод. указания к практическим занятиям / КубГАУ,  $\Pi$ . COCT.  $E_{\cdot}$ Попок. Краснодар: 2022. https://edu.kubsau.ru/mod/resource/view.php?id=11520

2. Цифровая грамотность: метод. указания по самостоятельной работе / Л.  $E.$ Краснодар: КубГАУ, COCT. Попок. 2022.  $\overline{\phantom{a}}$ https://edu.kubsau.ru/mod/resource/view.php?id=11521

## **7 Фонд оценочных средств для проведения промежуточной аттестации**

### **7.1 Перечень компетенций с указанием этапов их формирования в процессе освоения ОПОП ВО**

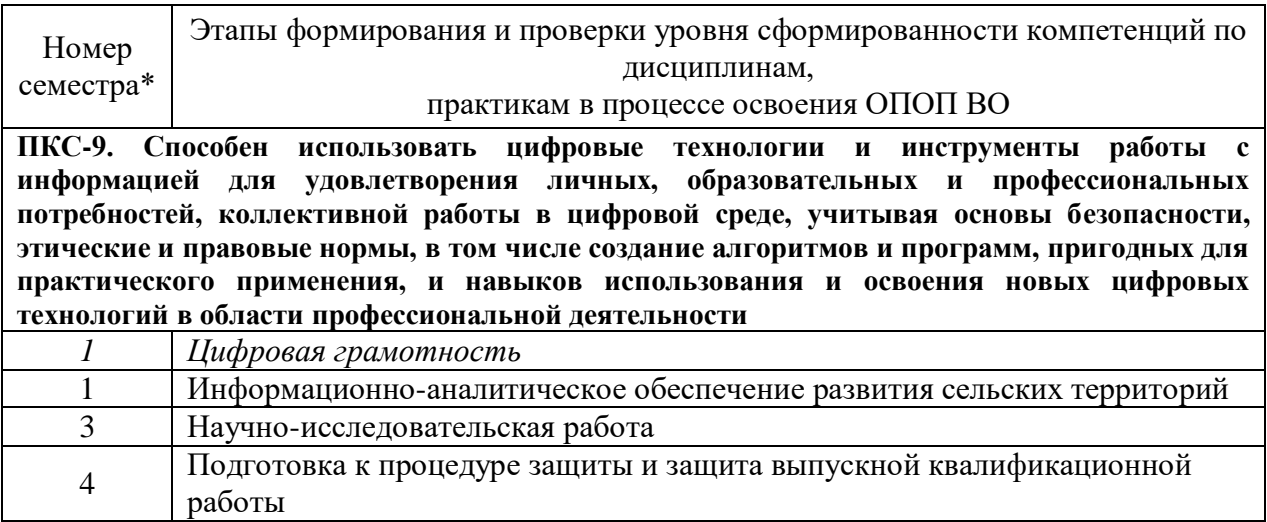

\* номер семестра соответствует этапу формирования компетенции

### **7.2 Описание показателей и критериев оценивания компетенций на различных этапах их формирования, описание шкалы оценивания**

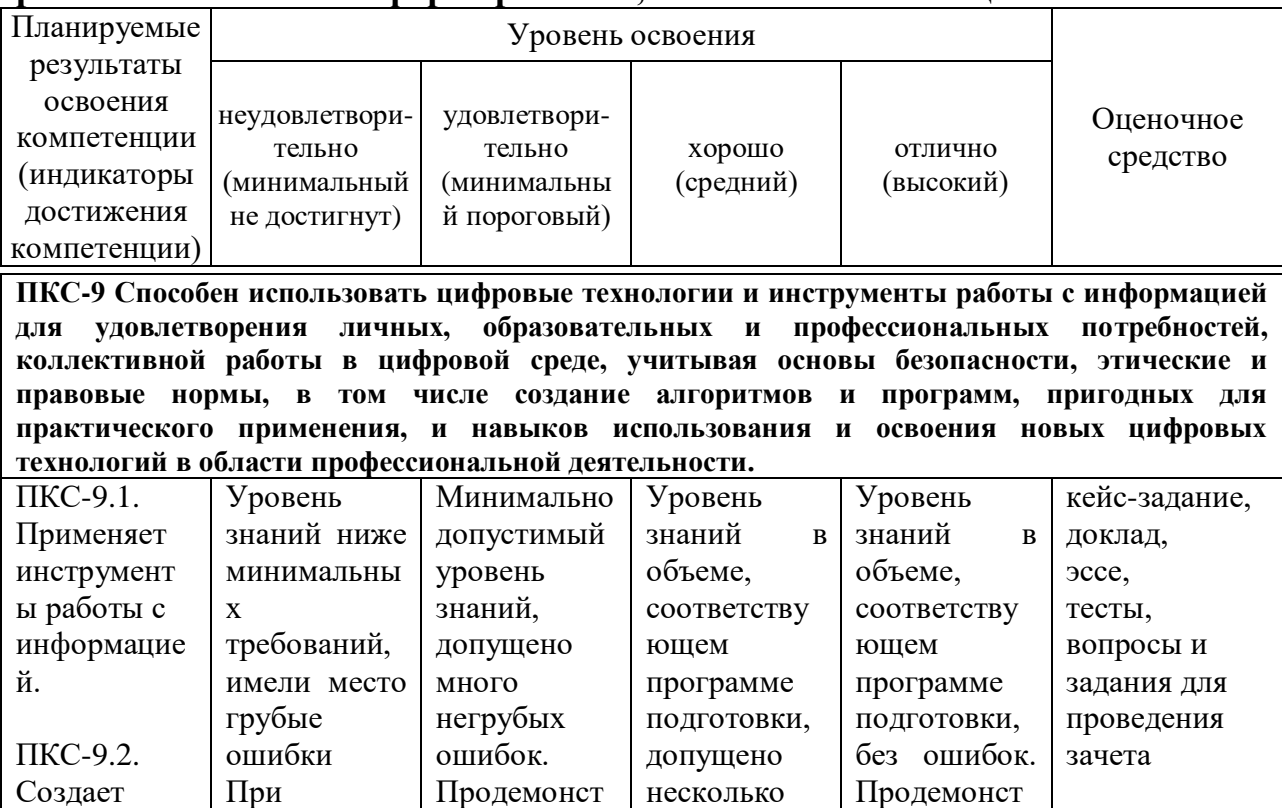

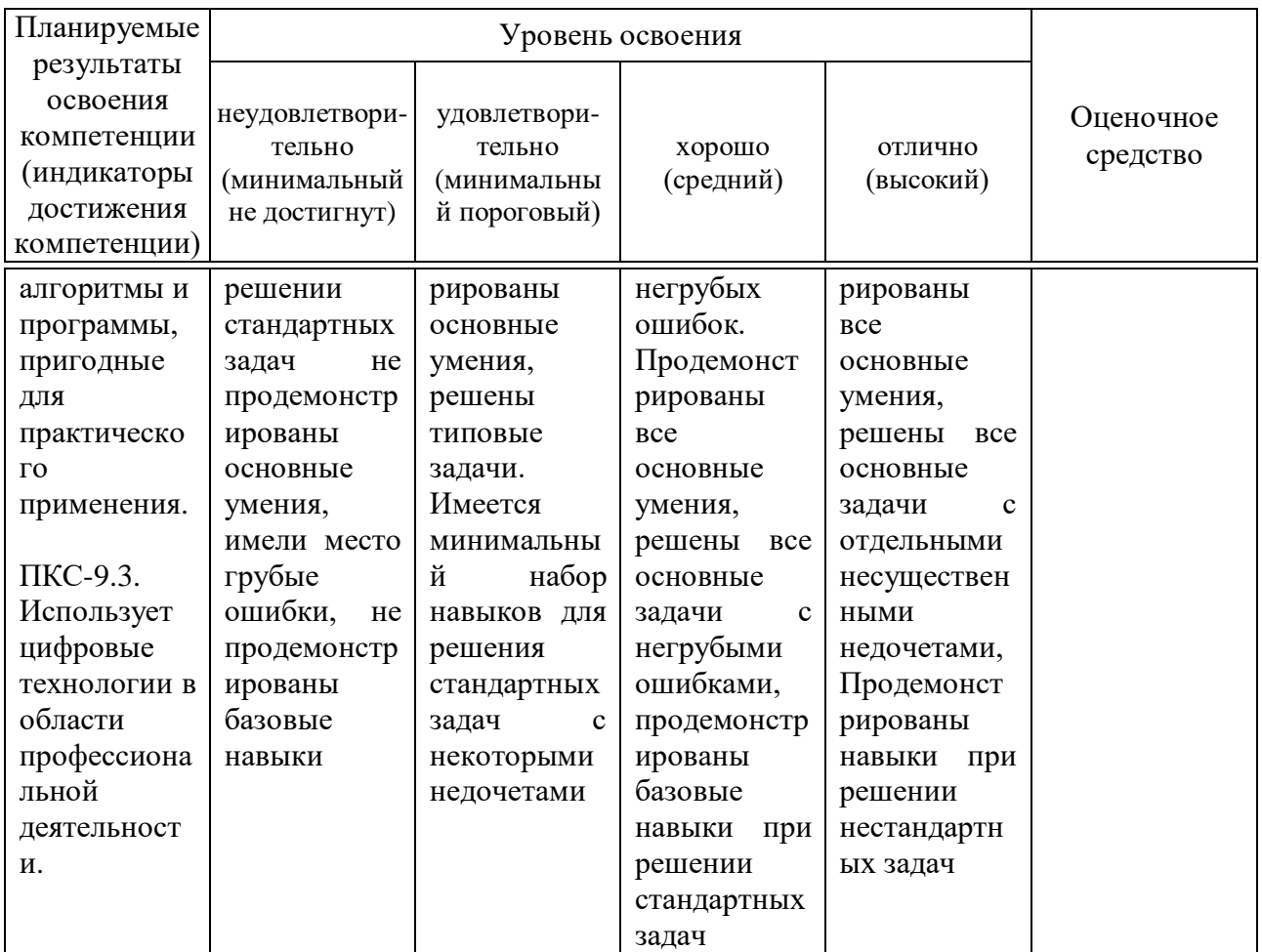

7.3 Типовые контрольные задания **ИЛИ** иные материалы. необходимые для оценки знаний, умений, навыков, характеризующих этапы формирования компетенций в процессе освоения ОПОП ВО

#### Кейс-залание:

Авторизуйтесь на сайте интернет-сервиса Miro (https://miro.com/) и перейдите в раздел «Wireframe Library».

Ваша задача - создать прототип интерфейсов сайта вашей компании или какого-нибудь приложения (если у вас компания предоставляет услуги в виде ИТ-сервиса).

Прототип или wireframe - это схема или чертеж вашего будущего сайта или приложения. Он должен быть очень схематичен, на нем не должно быть красочных картинок и реального контента. Главная задача - отработать на прототипе будущий функционал разрабатываемого приложения или сайта.

В качестве примера «что такое прототип» можете перейти по ссылке и посмотреть https://vrezfb.axshare.com/ - это прототип сервиса по доставке бизнес-ланчей.

В целом вам нужно сделать нечто похожее, но интерактивности (перехода по ссылкам, реакций на нажатие на кнопки и т.п.) от вас не требуется.

Вы можете выбрать тематику для прототипа, или продолжить ту тематику, которую выбрали во время работы над ментальными картами. Также может предложить свою тематику:

Темы для разработки прототипов интерфейса сайта:

- 1. Подготовка международной сельскохозяйственной выставки;
- 2. Компания по доставке свежих продуктов;
- 3. Компания по производству натуральных пробок для шампанского;
- 4. Интернет-магазин детских товаров;
- 5. Интернет-магазин запасных частей для автомобилей;
- 6. Интернет-магазин женской одежды;
- 7. Сайт оператора агротуризма;
- 8. Сайт частной гостиницы;
- 9. Сайт образовательных онлайн-курсов;
- 10. Сайт компании, предоставляющей услуги по аренде сельскохозяйственной техники;
- 11. Сайт фермерского хозяйства, производящего молочную продукцию;
- 12. Сайт фермерского хозяйства, производящего овощную продукцию;
- 13. Сайт фермерского хозяйства, выращивающего саженцы и растения для ландшафтного дизайна;
- 14. Сайт частной кондитерской;
- 15. Сайт салона красоты;
- 16. Сайт ветеринарной клиники;
- 17. Сайт медицинской клиники.

### **Темы докладов:**

*Тема 1*

1. Исторические этапы развития технологий хранения и передачи данных;

2. Понятие виртуального капитализма;

3. Перспективные направления развития информационного общества; *Тема 2*

4. Основные различия между понятиями «Информация» и «Данные»;

5. Мудрость, как элемент информационной иерархии;

6. Влияние глобальных информационных сетей на развитие постиндустриального общества;

7. Обзор рынка мобильных приложений;

8. Возможности применения облачных сервисов в развитии сельских территорий;

*Тема 3*

9. Перспективы применения искусственного интеллекта;

10. Возможности применения технологий виртуальной реальности;

11. Преимущества и недостатки внедрения «Интернета вещей»;

12. Принципы работы нейронных сетей;

13. Перспективы применения технологий машинного обучения в повседневной жизни;

*Тема 4*

14. Обзор основных видов киберпреступлений;

15. Сравнение ущерба от киберпреступлений с ущербом от других угроз современному обществу;

16. Бытовые навыки «цифровой самообороны»;

*Тема 5*

17. Обзор цифровых сервисов коллективной работы над документами;

18. Обзор мобильных приложений, повышающих личную профессиональную эффективность;

19. Обзор популярных сервисов по разработке и публикации вебстраниц;

20. Этика ИТ-коммуникации;

21. Подходы к управлению проектами в условиях цифровизации;

*Тема 6*

22. Обзор рынка криптовалют;

23. Преимущества хранилищ данных, организованных по технологии «Блокчейн»;

24. Блокчейн-технологии в государственном управлении.

### **Рекомендуемая тематика эссе:**

*Тема 1*

1. Феномен «Черного лебедя» в современном информационном обществе;

2. Основные понятия «четвертой промышленной революции»;

3. «Ошибка нарратива» в цифровом маркетинге.

4. «Пространство потоков» в условиях глобальной цифровизации общества;

5. Предпосылки цифровой трансформации современного общества; *Тема 2*

6. Информационная иерархия «DIKW».;

7. Основные принципы функционирования глобальной вычислительной сети «Internet»;

8. Основные этапы разработки и запуска веб-сайта;

9. «Большие данные»;

10. Сравнительная характеристика моделей развертывания облачных сервисов;

*Тема 3*

11. Этические проблемы искусственного интеллекта;

12. «Интернет вещей» и информационная безопасность;

13. Использование технологий виртуальной реальности в производстве;

14. Общедоступные ресурсы машинного обучения;

*Тема 4*

15. Сравнительная характеристика информационной разведки и шпионажа;

16. Интеллектуальная собственность в эпоху глобальных информационных сетей;

17. «Даркнет» как орудие для совершения киберпреступлений; *Тема 5*

18. Обзор сервисов и приложений, позволяющих планировать рабочее время;

19. Обзор цифровых сервисов по рецензированию и редактированию текстов;

20. Обзор цифровых сервисов и приложений по созданию и редактированию графического и видеоконтента;

21. Обзор возможностей современных чат-ботов;

*Тема 6*

22. Правовые аспекты использования криптовалюты;

23. Перспективы применения блокчейн-технологий в отслеживании цепочек поставок экологически чистой продукции;

24. Феномен NFT-рынка.

### **Тестовые задания:**

- 1. Выберите к какому определению относится утверждение «человек начинает подгонять любую новую информацию под привычные лекала и видит только те данные, которые укрепляют его убежденность»:
	- a) Ошибка нарратива
	- b) Большая деревня
	- c) Новая темпоральность
	- d) Пространство потоков
- 2. Определите какие из перечисленных видов потоков не относят к «пространству потоков»:
	- a) Физический
	- b) Финансовый
	- c) Информационный
	- d) Инвестиционный
- 3. Определите, какая из аббревиатур определяет информационную иерархию, где каждый уровень добавляет определенные свойства к предыдущему уровню:
	- a) DSTW
	- b) DIKW
	- c) DIK

#### d) WDIK

- 4. Выберите, в каком из перечисленных подходов к измерению объема информации используется понятие «Информационная энтропия»:
	- а) Содержательный
	- **b)** Количественный
	- с) Вероятностный
	- d) Алфавитный
- 5. Выберите, какое из свойств присуще экономической информации:
	- а) Перманентность
	- **b)** Адекватность
	- с) Дискретность
	- d) Логарифмичность
- 6. Выберите, что из перечисленного определяет термин «DNS»?
	- а) Система доменных имен
	- b) Протокол передачи гипертекста
	- с) Протокол управления передачей данных
	- d) Гипертекстовый сегмент Интернета
- 7. Вы подготовили свой сайт на Tilda. Какие действия вы будете предпринимать для того, чтобы сайт заработал в сети Internet?
	- а) Необходимо купить доменное имя для сайта
	- b) Необходимо приобрести хостинг для размещения сайта
	- с) Достаточно просто опубликовать сайт на ресурсах Tilda
	- d) Необходимо зарегистрировать сайт в реестре веб-ресурсов РФ
- 8. Что нужно сделать, чтобы получить собственное доменное имя для сайта?
	- а) Нужно просто разместить сайт на хостинге, имя предоставится автоматически;
	- b) Нужно отправить запрос в Министерство связи РФ для регистрации желаемого доменного имени
	- с) Нужно зарегистрировать аккаунт на сайте любого регистратора доменных имен и приобрести желаемый домен
	- d) Необходимо зарегистрироваться в реестре веб-ресурсов РФ и выбрать свободное доменное имя
- 9. У вас уже есть файлы сайта, который работает локально и есть доменное имя для сайта. Какие дальнейшие действия нужно совершить, чтобы сайт разместить в общем доступе в сети Интернет?
	- а) Нужно зарегистрировать аккаунт у компании-провайдера и предоставить лоступ к своему сайту
	- b) Нужно настроить шлюз на том компьютере, на котором сайт работает локально;
	- с) Нужно зарегистрировать аккаунт на сайте любой хостинг-компании, приобрести услугу хостинга, разметить и настроить там свой сайт
- d) Необходимо зарегистрироваться в реестре веб-ресурсов РФ и получить в аренду свободный сервер
- 10. При регистрации доменного имени в Российской Федерации какую доменную зону вы можете выбрать?
	- a) Только доменную зону .ru
	- b) Только доменные зоны .ru или .com
	- c) Только доменные зоны .ru или .su
	- d) Ограничения в выборе отсутствуют можно выбрать любую зону, где осуществляется регистрация
- 11. Вам необходимо сделать страницу для собственного сайта. Файл с каким расширением вы должны создать, чтоб подготовить необходимую страницу?
	- a) .html
	- b) .xml
	- c) .xlsx
	- d) .com
- 12. Ваш интернет-магазин обменивается информацией по товарам с учетной программой (например, «1С:Бухгалтерия»). Файл с каким расширением вы будете искать на сервере, чтобы посмотреть содержимое омена?
	- a) .html
	- b) .xml
	- c) .xlsx
	- d) .com

13. Вам необходимо отредактировать файл PDF. Какое из действий вы предпримите, при условии, что у вас нет специализированных платных программных продуктов для работы с PDF-файлами?

a) Файл не получится отредактировать, так как файлы PDF можно редактировать только с помощью платных программных продуктов

- b) Воспользуюсь онлайн-сервисом «Ilovepdf»
- c) Воспользуюсь онлайн-сервисом «Ilovepng»
- d) Воспользуюсь онлайн-сервисом «TinyPDF»

14. Вы вместе с коллегой работаете над одним документом в удаленном режиме. У вас возникла необходимость указать на ошибки коллеги. Каким сервисом вы воспользуетесь?

- a) Воспользуюсь онлайн-сервисом «Draw.io»
- b) Воспользуюсь онлайн-сервисом «Joxi»
- c) Воспользуюсь онлайн-сервисом «Mentimeter»
- d) Воспользуюсь онлайн-сервисом «TinyPNG»
- 15. У вас есть электронный документ со списком полных ФИО сотрудников. В списке более 1000 сотрудников. Вам необходимо оставить только полную фамилию, а имя и отчество сократить до инициалов с токами. Какие действия вы предпримите?

a) Загружу файл в Google Docs и воспользуюсь интеллектуальной автозаменой имен и отчеств.

- b) Скопирую файл в текстовый файл, открою в приложении «Sublime Text», выделю одновременно все строки и с помощью горячих клавиш удалю ненужные фрагменты имен и отчеств
- c) Буду построчно удалять ненужные символы в именах и отчествах в файле MS Word
- d) Воспользуюсь онлайн-сервисом «glvred»
- 16. Вам нужно быстро и бесплатно создать веб-страницу для регистрации участников на конференцию, организатором которой вы являетесь. Какой из сервисов не подойдет для этой задачи?
	- a) Tilda.
	- b) 1С-Битрикс
	- c) Битрикс24
	- d) Wix
- 17. Выберите, какое из определений характеризует публичное облако:
	- a) ИТ-инфраструктура, используемая одновременно множеством компаний и сервисов
	- b) Вид инфраструктуры, предназначенный для использования конкретным сообществом потребителей из организаций, имеющих общие задачи
	- c) Комбинация из двух или более различных облачных инфраструктур
	- d) ИТ-инфраструктура, контролируемая и эксплуатируемая в интересах однойединственной организации
- 18. Вам необходимо найти облачный сервис, который позволял бы вести бухгалтерию «в облаке». В каком секторе сервисных моделей облачных технологий вы будете искать подходящий сервис?
	- a) SaaS
	- b) PaaS
	- c) IaaS
	- d) HaaS
- 19. Как сформировать запрос в поисковой системе Google, чтобы найти поисковую фразу на конкретном сайте (например, на сайте kubsau.ru?
	- a) site:kubsau.ru поисковая фраза
	- b) only:kubsau.ru поисковая фраза
	- c) into:kubsau.ru поисковая фраза
	- d) search:kubsau.ru поисковая фраза
- 20. Как сформировать запрос в поисковой системе Google, чтобы найти только те веб-страницы, на которых встречается именно искомое словосочетание?
	- a) \*искомое словосочетание\*
	- b) -искомое словосочетание-
	- c) «искомое словосочетание»
	- d) /искомое словосочетание/

#### **Вопросы и задания для проведения промежуточного контроля (зачета)**

**ПКС-9 Способен использовать цифровые технологии и инструменты работы с информацией для удовлетворения личных, образовательных и профессиональных потребностей, коллективной работы в цифровой среде, учитывая основы безопасности, этические и правовые нормы, в том числе создание алгоритмов и программ, пригодных для практического применения, и навыков использования и освоения новых цифровых технологий в области профессиональной деятельности.**

#### *Вопросы к зачету*

- 1. История формирования информационного общества;
- 2. Особенности развития информационных технологий в эпоху постмодерна;
- 3. Ключевые аспекты информационного общества;
- 4. Основные аспекты понятия «Ошибка нарратива»;
- 5. Основные направления развития информационной экономики;
- 6. Перспективы применения современных информационных технологий в экономике;
- 7. Значение информационных технологий в современном обществе;
- 8. Перспективные направления развития технологической базы информационных технологий;
- 9. Концепция DIKW;
- 10. Основные свойства информации;
- 11. Понятие экономической информации и ее свойства;
- 12. Сравнительная характеристика понятий «данные» и «информация»;
- 13. Сравнительная характеристика понятий «информация» и «знания»;
- 14. Состав информационной технологии, основные информационные процессы;
- 15. Технологические принципы функционирования сети Internet;
- 16. Сеть Internet как базисная технология цифрового общества;
- 17. Юридические аспекты функционирования сети Internet;
- 18. Современные технологии хранения данных;
- 19. Современные технологии передачи информации;
- 20. Основные понятия веб-технологий и веб-сайтов;
- 21. Основные понятия мобильных устройств и разработки мобильных приложений;
- 22. Основные понятия технологии больших данных;
- 23. Основные понятия технологии облачных сервисов;
- 24. Общая концепция и архитектура облачных ИТ-решений;
- 25. Модели развертывания облачных ИТ-решений;
- 26. Сервисные модели облачных ИТ-решений;
- 27. Сравнительная характеристика классических и облачных ИТ-решений для бизнеса;
- 28. Обзор современных облачных ИТ-решений, применяемых в аграрном производстве;
- 29. Сервисы коллективной работы с документами;
- 30. Сервисы обработки и визуализации данных;
- 31. Сервисы сканирования, распознавания и обработки изображений;
- 32. Сервисы управления временем и организацией труда;
- 33. Основные принципы личной цифровой эффективности;
- 34. Сервисы быстрой разработки и запуска веб-сайтов;
- 35. Социальные сети и личное информационное пространство;
- 36. Облачные CRM-сервисы;
- 37. Основные понятия и структура технологии искусственного интеллекта;
- 38. Основные понятия и структура технологии машинного обучения;
- 39. Основные понятия и структура технологии «Интернета вещей»;
- 40. Основные понятия и структура технологии дополненной реальности;
- 41. Основные понятия и структура технологии виртуальной реальности;
- 42. Понятие чат-ботов и возможности их применения в управлении;
- 43. Возможности технологий распознавания образов;
- 44. Этические проблемы внедрения робототехники;
- 45. Этические проблемы удаленного и гибридного графика работы;
- 46. Методологии управления ИТ-проектами;
- 47. Процесс управления ИТ-проектами;
- 48. Организация управления ИТ-проектом;
- 49. Инструменты управления ИТ-проектом;
- 50. Понятие киберпреступности;
- 51. Понятие «Даркнет»;
- 52. Этические проблемы анонимности в сети Интернет;
- 53. Этические проблемы хранения и использования биометрических данных;
- 54. Основы обеспечения кибербезопасности на государственном уровне;
- 55. Основы обеспечения кибербезопасности в коммерческой организации;
- 56. Основы обеспечения кибербезопасности на бытовом уровне;
- 57. Принципы конкурентной разведки;
- 58. Методы ведения конкурентной разведки;
- 59. Основные характеристики и признаки «Fake-news» и дезинформации;
- 60. Основные принципы критического мышления;
- 61. Основы и принципы блокчейн-технологии;
- 62. Возможности применения блокчейн-технологий в бизнесе;
- 63. Применение блокчейн-технологий в аграрном производстве;
- 64. Применение блокчейн-технологий в государственном управлении.

## *Практические задания для зачета*

Преобразовать набор данных из текстового формата в табличный, провести анализ полученных данных с помощью графиков и диаграмм, выделить особенности и закономерности, обнаруженные в данных,

предоставить выводы виде презентации. Исходные данные предоставляются по следующим тематикам:

- 1. Посещаемость сайта Кубанского ГАУ за календарный год;
- 2. Основные показатели внешней торговли Краснодарского края;
- 3. Удельный вес стран дальнего зарубежья и государств-участников СНГ во внешнеторговом обороте Краснодарского края;
- 4. Внешнеторговый оборот Краснодарского края;
- 5. Показатели изменения уровней ряда динамики внешнеторгового оборота Краснодарского края;
- 6. Структура внешней торговли Краснодарского края;
- 7. Структура внешней торговли Краснодарского края со странами дальнего зарубежья;
- 8. Структура внешней торговли Краснодарского края со странами СНГ;
- 9. Внешнеторговый оборот Краснодарского края с основными странами-партнерами края в 2021 году;
- 10.Удельный вес важнейших торговых стран-партнеров в общем объеме экспорта Краснодарского края;
- 11.Удельный вес важнейших торговых стран-партнеров в общем объеме импорта Краснодарского края;
- 12.Внешняя торговля края с основными странами-партнерами по группам товаров;
- 13.Торговый баланс Краснодарского края в 2021 году;
- 14.Товарная структура экспорта Краснодарского края;
- 15.Товарная структура экспорта Краснодарского края в 2021 году;
- 16.Структура экспорта Краснодарского края в 2021 году
- 17.Экспорт отдельных товаров Краснодарского края;
- 18.Экспорт отдельных товаров Краснодарского края в страны дальнего зарубежья;
- 19.Экспорт отдельных товаров Краснодарского края в страны СНГ;
- 20.Товарная структура импорта в Краснодарском крае.

### **7.4 Методические материалы, определяющие процедуры оценивания знаний, умений, навыков, характеризующих этапы формирования компетенций**

#### **Кейс-задание.**

Проблемное задание, в котором обучающемуся предлагают осмыслить реальную профессионально-ориентированную ситуацию, необходимую для решения данной проблемы. Рекомендуется для оценки знаний, умений и навыков обучающихся.

В основе метода кейс-заданий лежит описание конкретной профессиональной деятельности. При изучении конкретной ситуации, и анализе конкретного примера обучающийся должен вжиться в конкретные обстоятельства, понять ситуацию, оценить обстановку, определить, есть ли в

ней проблема и в чем ее суть. Определить свою роль в решении проблемы и выработать целесообразную линию поведения.

Метод кейс-заданий разбивается на этапы:

- Подготовительный этап;
- Ознакомительный этап;
- Аналитический этап;
- Итоговый этап.

На первом этапе преподаватель конкретизирует цели, помогает обучающемуся разработать соответствующую «конкретную ситуацию» и сценарий занятия. При разработке важно учитывать ряд обязательных требований:

 Пример должен логично продолжать содержание теоретического курса и соответствовать будущим профессиональным потребностям обучающегося;

 Сложность описанной ситуации должна учитывать уровень возможностей обучающегося, т.е. с одной стороны, быть по силам, а с другой, вызывать желание с ней справиться и испытать чувство успеха;

 Содержание должно отражать реальные профессиональные ситуации, а не выдуманные события и факты.

На втором этапе происходит вовлечение обучающихся в живое обсуждение реальной профессиональной ситуации. Преподаватель обозначает контекст предстоящей работы, обращаясь к компетентности обучающихся в определенной области. Знакомит обучающихся с содержанием конкретной ситуации, индивидуально или в группе. В этой методике большую роль играет группа, т.к. повышается развитие познавательной способности во время обсуждения идей и предлагаемых решений, что является плодом совместных усилий. По этой причине, ознакомление с описанием конкретной ситуации выполняется в малой группе.

Анализ в групповой работе начинается после знакомства обучающихся с предоставленными фактами, и предлагаются следующие рекомендации:

- выявление признаков проблемы;
- постановка проблемы требует ясности, четкости, краткости формулировки;
- различные способы действия;
- альтернативы и их обоснование;
- анализ положительных и отрицательных решений;
- первоначальные цели и реальность ее воплощения.

Результативность используемого метода увеличивается благодаря аналитической работе обучающихся, когда они могут узнать и сравнить несколько вариантов решения одной проблемы. Такой пример помогает расширению индивидуального опыта анализа и решения проблемы каждым обучающимся.

Так как анализ конкретной ситуации – групповая работа, то решение проблемы происходит в форме открытых дискуссий. Важным моментом является развитие познавательной деятельности и принятие чужих вариантов решения проблемы без предвзятости. Это позволяет обучающимся развивать умение анализировать реальные ситуации и вырабатывать самостоятельные решения.

Критерии оценивания выполнения кейс-задания:

Результат выполнения кейс-задания оценивается с учетом следующих критериев:

– полнота проработки ситуации;

– полнота выполнения задания;

– новизна и неординарность представленного материала и решений;

– перспективность и универсальность решений;

– умение аргументировано обосновать выбранный вариант решения.

Если результат выполнения кейс-задания соответствует обозначенному критерию студенту присваивается один балл (за каждый критерий по 1 баллу).

Оценка **«отлично»** – при наборе в 5 баллов.

Оценка **«хорошо»** – при наборе в 4 балла.

Оценка **«удовлетворительно»** – при наборе в 3 балла.

Оценка **«неудовлетворительно»** – при наборе в 2 балла.

#### **Доклад.**

Доклад – это письменное или устное сообщение, на основе совокупности ранее опубликованных исследовательских, научных работ или разработок, по соответствующей отрасли научных знаний, имеющих большое значение для теории науки и практического применения, представляет собой обобщенное изложение результатов проведенных исследований, экспериментов и разработок, известных широкому кругу специалистов в отрасли научных знаний. Сопровождается презентацией материала.

Цель подготовки доклада:

– сформировать навыки поиска и структурирования информации по заданной теме у обучающегося;

– способствовать овладению навыками составления презентации;

– освоить навыки публичного выступления;

– научиться критически мыслить.

Текст доклада должен содержать аргументированное изложение определенной темы. Доклад должен быть структурирован и включать введение, основную часть, заключение.

**Критерии оценки знаний обучающихся при выступлении с докладом**

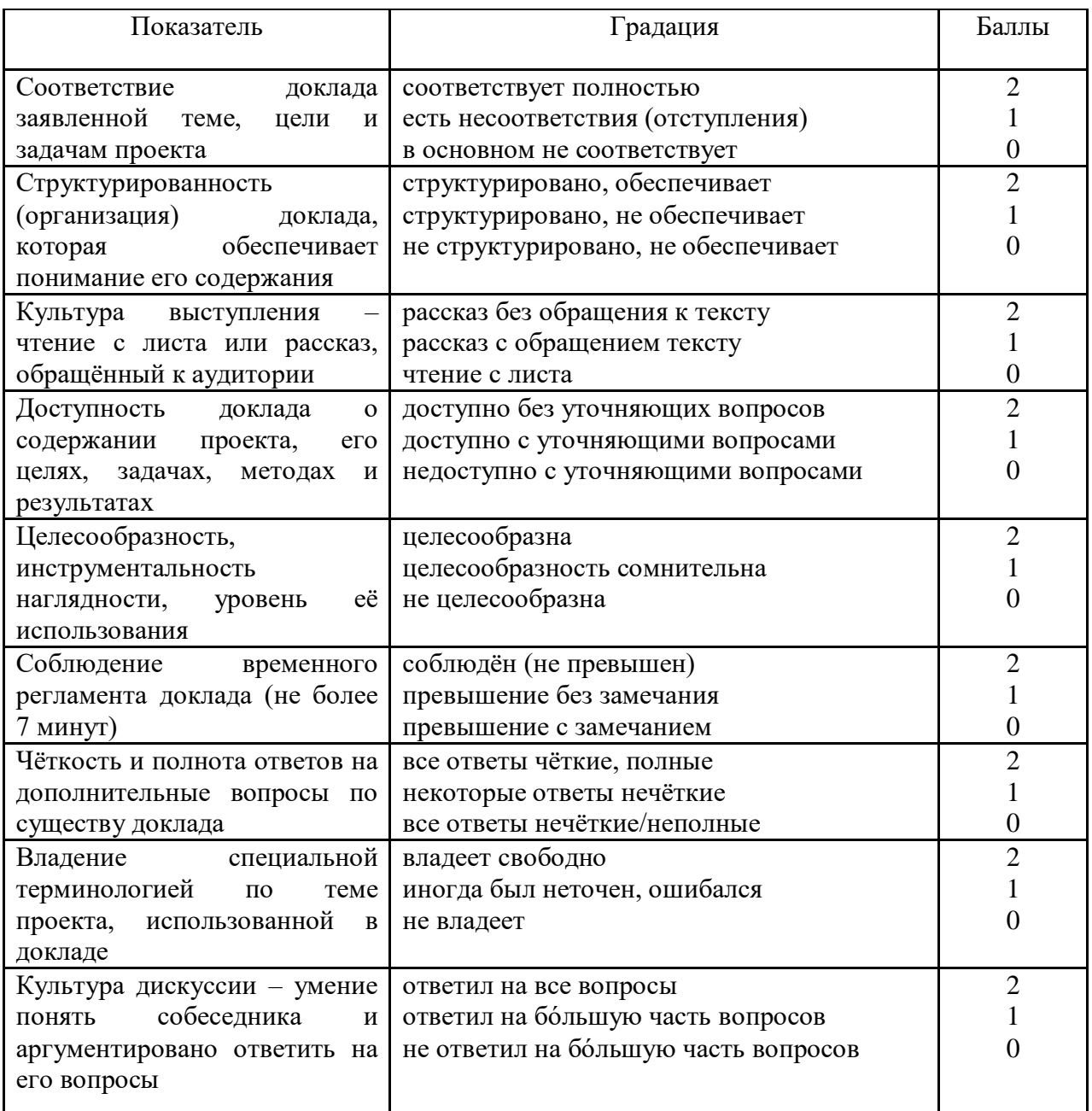

## Шкала оценки знаний обучающихся при выступлении с докладом:

Оценка «отлично» - 15-18 баллов.

Оценка «хорошо» - 13-14 баллов.

Оценка «удовлетворительно» - 9-12 баллов.

Оценка «неудовлетворительно» - 0-8 баллов.

#### **Эссе.**

Эссе (франц. essai — попытка, проба, очерк, от лат. exagium взвешивание), прозаическое сочинение небольшого объема и свободной композиции, выражающее индивидуальные впечатления и соображения по конкретному поводу или вопросу и заведомо не претендующее на определяющую или исчерпывающую трактовку предмета. Эссе предполагает новое, субъективно окрашенное слово о чем-либо и может иметь

философский, историко-биографический, публицистический, литературнокритический, научно-популярный характер.

### **Признаки эссе:**

 наличие конкретной темы или вопроса. Произведение, посвященное анализу широкого круга проблем, по определению не может быть выполнено в жанре эссе.

 эссе выражает индивидуальные впечатления и соображения по конкретному поводу или вопросу и заведомо не претендует на определяющую или исчерпывающую трактовку предмета.

 как правило, эссе предполагает новое, субъективно окрашенное слово о чем-либо, такое произведение может иметь философский, историкобиографический, публицистический, литературно-критический, научнопопулярный или чисто беллетристический характер.

 в содержании эссе оцениваются в первую очередь личность автора - его мировоззрение, мысли и чувства.

Эссе — это самостоятельная письменная работа на тему, предложенную преподавателем. Цель эссе состоит в развитии навыков самостоятельного творческого мышления и письменного изложения собственных мыслей. Писать эссе полезно, поскольку это позволяет автору научиться четко и грамотно формулировать мысли, структурировать информацию, использовать основные категории анализа, выделять причинно-следственные связи, иллюстрировать понятия соответствующими примерами, аргументировать свои выводы; овладеть научным стилем речи.

Эссе должно содержать четкое изложение сути поставленной проблемы, включать самостоятельно проведенный анализ этой проблемы с использованием концепций и аналитического инструментария, рассматриваемого в рамках дисциплины, выводы, обобщающие авторскую позицию по поставленной проблеме. Это может быть анализ имеющихся статистических данных по изучаемой проблеме, анализ материалов из средств массовой информации и использованием изучаемых моделей, подробный разбор предложенной задачи с развернутыми мнениями, подбор и детальный анализ примеров, иллюстрирующих проблему и т.д.

### **Структура эссе.**

Титульный лист.

Введение — суть и обоснование выбора данной темы, состоит из ряда компонентов, связанных логически и стилистически. При работе над введением могут помочь ответы на следующие вопросы: «Надо ли давать определения терминам, прозвучавшим в теме эссе?», «Почему тема, которую я раскрываю, является важной в настоящий момент?», «Какие понятия будут вовлечены в мои рассуждения по теме?», «Могу ли я разделить тему на несколько более мелких подтем?».

Основная часть — теоретические основы выбранной проблемы и изложение основного вопроса. Данная часть предполагает развитие аргументации и анализа, а также обоснование их, исходя из имеющихся данных, других аргументов и позиций по этому вопросу. В этом заключается

основное содержание эссе и это представляет собой главную трудность. Поэтому важное значение имеют подзаголовки, на основе которых осуществляется структурирование аргументации; именно здесь необходимо обосновать предлагаемую аргументацию/анализ. Там, где это необходимо, в аналитического инструмента можно использовать качестве графики. диаграммы и таблицы.

В зависимости от поставленного вопроса анализ проводится на основе следующих категорий: Причина — следствие, общее — особенное, форма содержание, часть — целое, постоянство — изменчивость. В процессе построения эссе необходимо помнить, что один параграф должен содержать только одно утверждение и соответствующее доказательство, подкрепленное графическим и иллюстративным материалом. Следовательно, наполняя содержанием разделы аргументацией (соответствующей подзаголовкам), необходимо в пределах параграфа ограничить себя рассмотрением одной главной мысли.

4. Заключение — обобщения и аргументированные выводы по теме с указанием области ее применения и т.д.

Критериями оценки эссе являются: новизна текста, обоснованность выбора источников литературы, степень раскрытия сущности вопроса, степень раскрытия разных точек зрения на исследуемую проблему и качество собственного формулирования мнения соблюдения требований  $\mathbf{K}$ оформлению.

Оценка «отлично» ставится, если выполнены все требования к защите эссе: обозначена проблема и обоснована её написанию и актуальность; сделан анализ различных точек зрения на рассматриваемую проблему и логично изложена собственная позиция; сформулированы выводы, тема раскрыта полностью, выдержан объём; соблюдены требования к внешнему оформлению, выступление докладчика было логически выверенным, речь - ясной, ответы на вопросы - уверенными  $\mathbf{M}$ обоснованными.

Оценка «хорошо» — основные требования к эссе выполнены, но при этом допущены недочёты. В частности, имеются неточности в изложении материала; отсутствует логическая последовательность в суждениях; не выдержан объём эссе; имеются упущения в оформлении, не четкости при ответах на вопросы.

Оценка «удовлетворительно» - имеются существенные отступления от требований к эссе. В частности: тема освещена не полностью; допущены фактические ошибки в содержании; речь докладчика не структурирована, допускались неточности при ответах на вопросы.

«неудовлетворительно» — тема эссе не раскрыта, Опенка обнаруживается существенное непонимание проблемы или речь докладчика логически не выдержана, отсутствует новизна исследования, докладчик испытывает затруднения при ответах на вопросы.

Зачет.

#### **Критерии оценки знаний обучающихся на зачете**

**Оценка «зачтено»** должна соответствовать параметрам любой из положительных оценок («отлично», «хорошо», «удовлетворительно»), а **«незачтено»** — параметрам оценки «неудовлетворительно»:

**Оценка «отлично»** выставляется обучающемуся, который обладает всесторонними, систематизированными и глубокими знаниями материала учебной программы, умеет свободно выполнять задания, предусмотренные учебной программой, усвоил основную и ознакомился с дополнительной литературой, рекомендованной учебной программой. Как правило, оценка «отлично» выставляется обучающемуся усвоившему взаимосвязь основных положений и понятий дисциплины в их значении для приобретаемой специальности, проявившему творческие способности в понимании, изложении и использовании учебного материала, правильно обосновывающему принятые решения, владеющему разносторонними навыками и приемами выполнения практических работ.

**Оценка «хорошо»** выставляется обучающемуся, обнаружившему полное знание материала учебной программы, успешно выполняющему предусмотренные учебной программой задания, усвоившему материал основной литературы, рекомендованной учебной программой. Как правило, оценка «хорошо» выставляется обучающемуся, показавшему систематизированный характер знаний по дисциплине, способному к самостоятельному пополнению знаний в ходе дальнейшей учебной и профессиональной деятельности, правильно применяющему теоретические положения при решении практических вопросов и задач, владеющему необходимыми навыками и приемами выполнения практических работ.

**Оценка «удовлетворительно»** выставляется обучающемуся, который показал знание основного материала учебной программы в объеме, достаточном и необходимым для дальнейшей учебы и предстоящей работы по специальности, справился с выполнением заданий, предусмотренных учебной программой, знаком с основной литературой, рекомендованной учебной программой. Как правило, оценка «удовлетворительно» выставляется обучающемуся, допустившему погрешности в ответах или выполнении заданий, но обладающему необходимыми знаниями под руководством преподавателя для устранения этих погрешностей, нарушающему последовательность в изложении учебного материала и испытывающему затруднения при выполнении практических работ.

**Оценка «неудовлетворительно»** выставляется обучающемуся, не знающему основной части материала учебной программы, допускающему принципиальные ошибки в выполнении предусмотренных учебной программой заданий, неуверенно с большими затруднениями выполняющему практические работы. Как правило, оценка «неудовлетворительно» выставляется обучающемуся, который не может продолжить обучение или

приступить к деятельности по специальности по окончании университета без дополнительных занятий по соответствующей дисциплине.

## **8 Перечень основной и дополнительной учебной литературы**

### **Основная учебная литература**

1. Кузовкова, Т. А. Цифровая трансформация экономики : учебное пособие / Т. А. Кузовкова, О. И. Шаравова. — Москва : Ай Пи Ар Медиа, 2023. — 140 c. — ISBN 978-5-4497-2268-3. — Текст : электронный // Цифровой образовательный ресурс IPR SMART : [сайт]. — URL: <https://www.iprbookshop.ru/132155.html>

2. Иванов, В. В. Государственное и муниципальное управление с использованием информационных технологий / В.В. Иванов, А.Н. Коробова. — Москва : ИНФРА-М, 2020. — 383 с. — (Национальные проекты). - ISBN 978-5-16-004281-7. - Текст : электронный. - URL: [https://znanium.com/catalog/product/1068818.](https://znanium.com/catalog/product/1068818)

3.Цифровая трансформация экономики : учебное пособие / В. И. Абрамов, Н. Л. Акулова, Е. В. Анисов [и др.] ; под редакцией В. И. Абрамова, О. Л. Головина. — Москва : Национальный исследовательский ядерный университет «МИФИ», 2020. — 252 c. — ISBN 978-5-7262-2647-7. — Текст : электронный // Цифровой образовательный ресурс IPR SMART : [сайт]. — URL:<https://www.iprbookshop.ru/116430.html>

## **Дополнительная учебная литература**

1. Современные информационно-коммуникационные технологии для успешного ведения бизнеса : учебное пособие / Ю.Д. Романова, Л.П. Дьяконова, Н.А. Женова [и др.]. — 2-е изд., испр. и доп. — Москва : ИНФРА-М, 2021. — 257 с. + Доп. материалы [Электронный ресурс]. — (Учебники для программы МВА). — DOI 10.12737/1073931. - ISBN 978-5-16-017053-4. - Текст : электронный. - URL: [https://znanium.com/catalog/product/1073931.](https://znanium.com/catalog/product/1073931) – Режим доступа: по подписке.

2. Тюлин, А. Е. Корпоративное управление. Методологический инструментарий : учебник / А.Е. Тюлин. — Москва : ИНФРА-М, 2019. — 216 с. — (Высшее образование: Магистратура). www.dx.doi.org/10.12737/textbook\_5c63bdeb243f47.30666290. - ISBN 978-5- 16-014581-5. - Текст : электронный. - URL: [https://znanium.com/catalog/product/1019338.](https://znanium.com/catalog/product/1019338) – Режим доступа: по подписке.

3. Цифровизация: практические рекомендации по переводу бизнеса на цифровые технологии. - Москва : Альпина Паблишер, 2019. - 252 с. - ISBN 978-5-9614-2849-0. - Текст : электронный. - URL: https://znanium.com/catalog/product/1222514

## **9 Перечень ресурсов информационно-телекоммуникационной сети «Интернет»**

#### **№ Наименование Тематика Ссылка** 1 Znanium.com Универсальная <https://znanium.com/> 2 IPRbook **Универсальная** <http://www.iprbookshop.ru/> 3 | Образовательный портал Куб $\Gamma$ АУ | Универсальная | <https://edu.kubsau.ru/>

#### **Перечень электронно-библиотечных систем:**

### **Перечень интернет сайтов:**

- 1. [https://www.google.ru/intl/ru/docs/about/](https://www.google.ru/intl/ru/docs/about/ф) сервис Google Docs;
- 2. [https://www.google.com/intl/ru\\_ru/drive/](https://www.google.com/intl/ru_ru/drive/)  сервис Google Drive;
- 3. <https://prezi.com/> сервис создания презентаций Prezi;
- 4. <https://www.mentimeter.com/> сервис визуализации опросов Mentimeter:
- 5. <http://draw.io/> мультизадачный сервис по визуализации данных и созданию схем;
- 6. <https://www.mindmeister.com/ru> сервис по созданию ментальных карт;
- 7. <http://joxi.net/> сервис создания снимков экрана;
- 8. <https://www.ilovepdf.com/ru> сервис обработки PDF-файлов;
- 9. <https://tinypng.com/> сервис обработки изображений;
- 10. <https://www.adobe.com/ru/> сервис по работе с PDF-файлами;
- 11. <https://glvrd.ru/> сервис рецензирования текстов;
- 12. <https://text.ru/> сервис рецензирования текстов;
- 13. <https://conspectus.io/> сервис составления чек-листов;
- 14. <https://tilda.cc/ru/> сервис разработки веб-сайтов;
- 15. <https://ru.wix.com/> сервис разработки веб-сайтов;
- 16. <https://www.bitrix24.ru/> сайт CRM «Битрикс24».

## **10 Методические указания для обучающихся по освоению дисциплины**

1. Цифровая грамотность: метод. указания к практическим занятиям / сост. Л. Е. Попок. – Краснодар: Куб $\Gamma$ АУ, 2022. https://edu.kubsau.ru/mod/resource/view.php?id=11520

2. Цифровая грамотность: метод. указания по самостоятельной работе / сост. Л. Е. Попок. – Краснодар: КубГАУ, 2022. https://edu.kubsau.ru/mod/resource/view.php?id=11521

## **11 Перечень информационных технологий, используемых при осуществлении образовательного процесса по дисциплине, включая перечень программного обеспечения и информационных справочных систем**

Информационные технологии, используемые при осуществлении образовательного процесса по дисциплине позволяют:

- обеспечить взаимодействие между участниками образовательного процесса, в том числе синхронное и (или) асинхронное взаимодействие посредством сети «Интернет»;

- фиксировать ход образовательного процесса, результатов промежуточной аттестации по дисциплине и результатов освоения образовательной программы;

- организовать процесс образования путем визуализации изучаемой информации посредством использования презентаций, учебных фильмов;

- контролировать результаты обучения на основе компьютерного тестирования;

- автоматизировать расчеты аналитических показателей;

- автоматизировать поиск информации посредством использования справочных систем.

#### **Перечень лицензионного ПО**

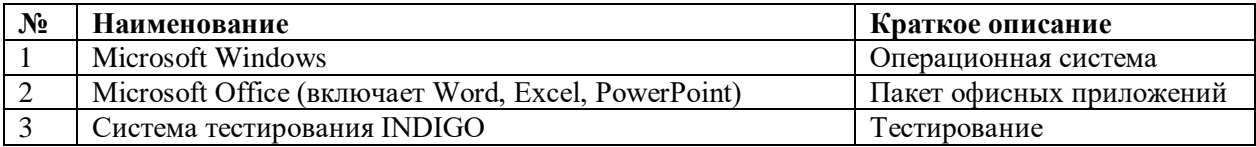

**Перечень профессиональных баз данных и информационных справочных систем**

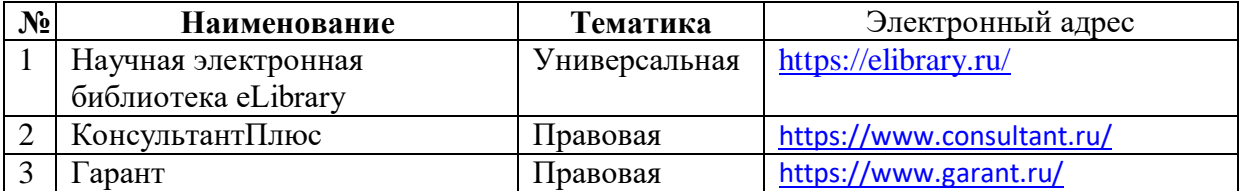

## **12 Материально-техническое обеспечение для обучения по дисциплине**

Планируемые помещения для проведения всех видов учебной деятельности

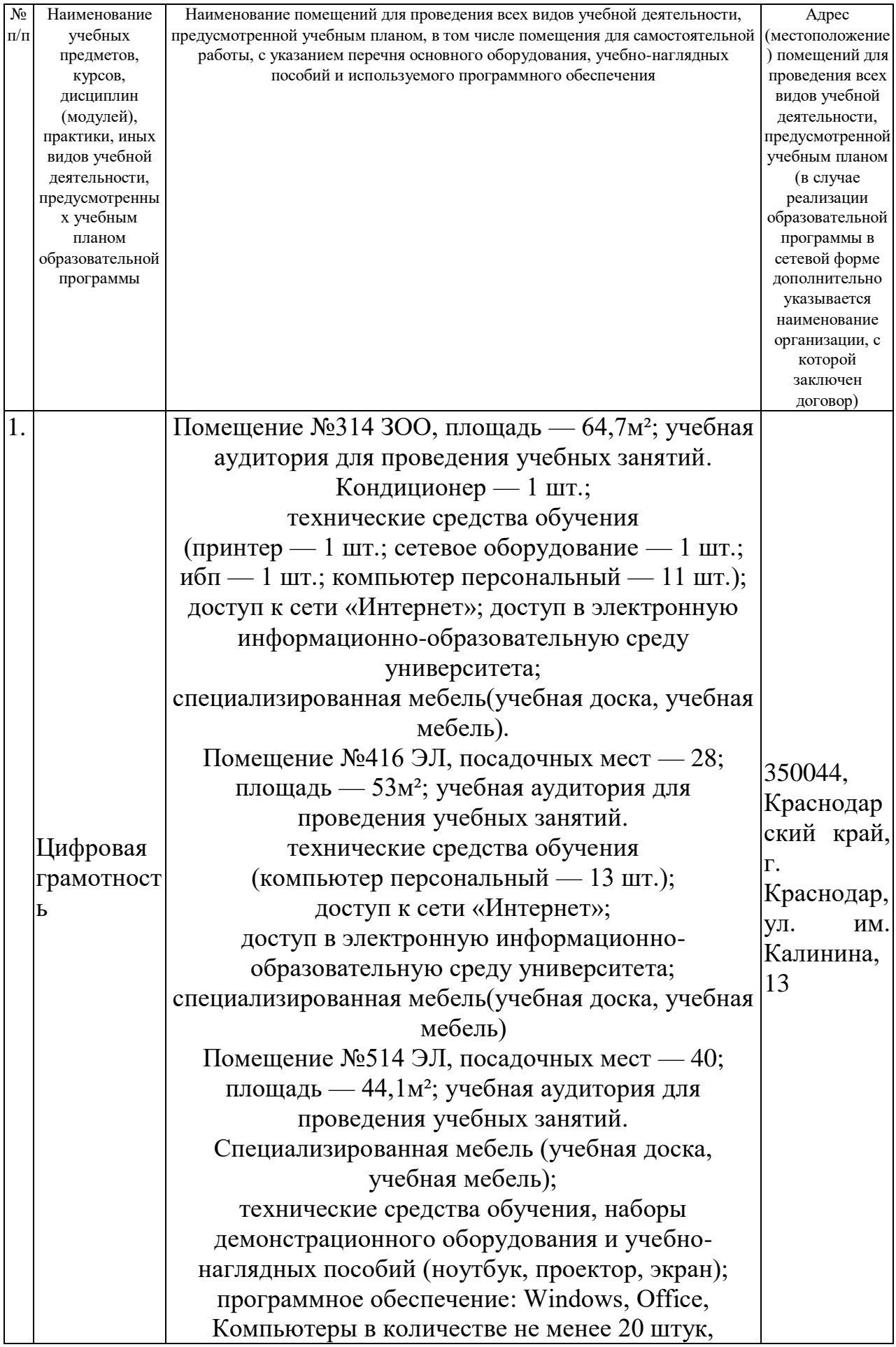

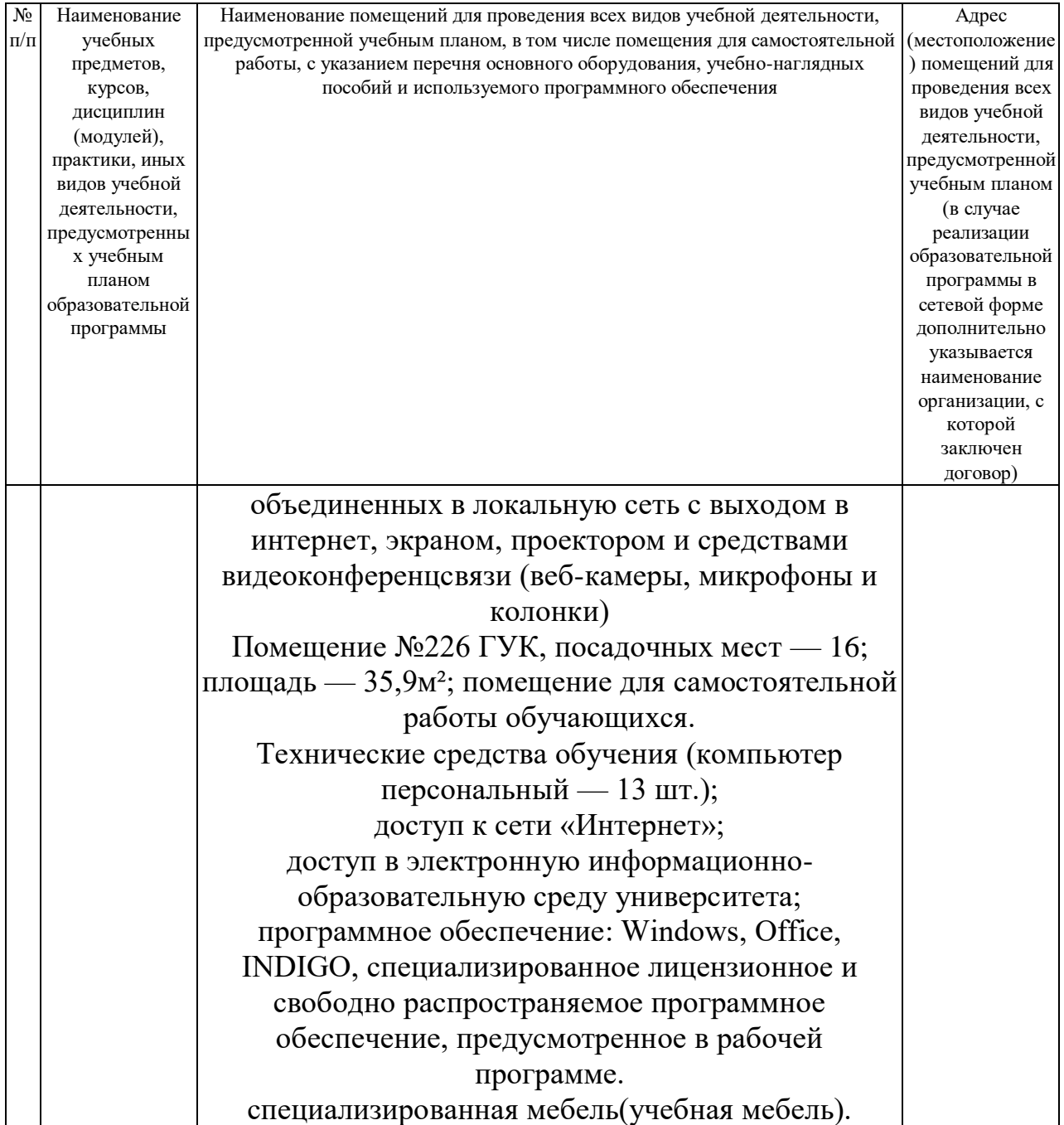